https://www.100test.com/kao\_ti2020/238/2021\_2022\_\_E4\_B8\_8D\_ E5\_8F\_AF\_E4\_B8\_8D\_E7\_c65\_238572.htm

" $2007$ "

 $2007$ 

 $\mathbf 1$  $\sim$  1  $3$  $\mathbf 1$  $6$  and  $2$  and  $($  $\left( \begin{array}{c} 1 \end{array}\right)$  $3$ 

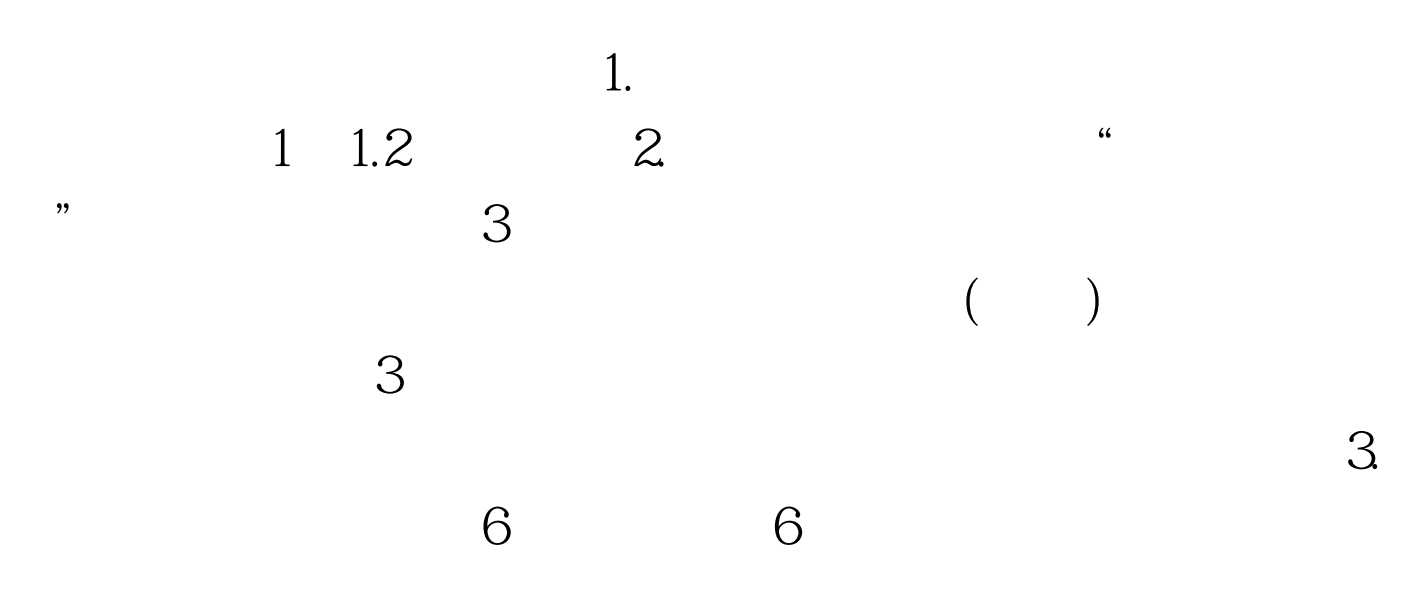

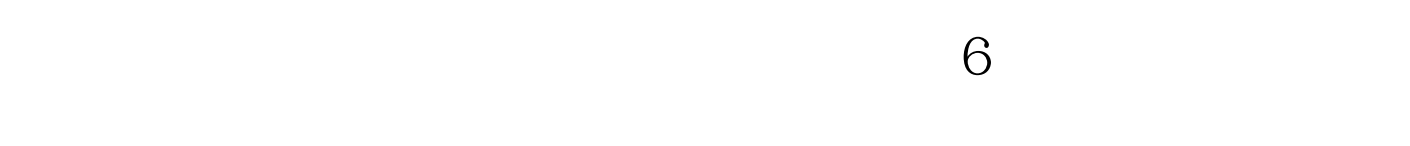

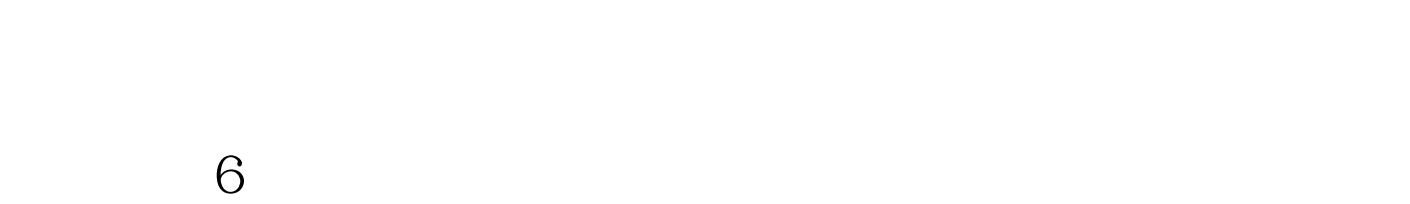

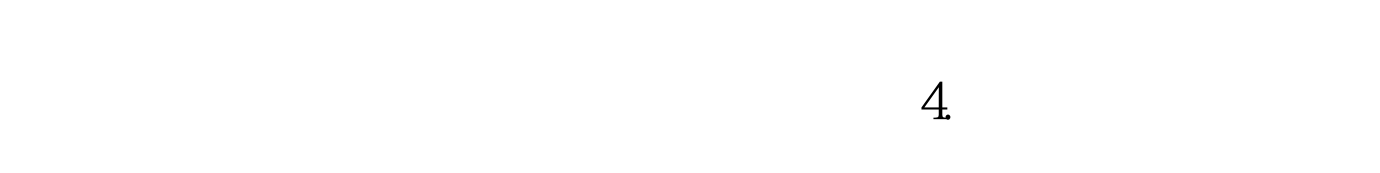

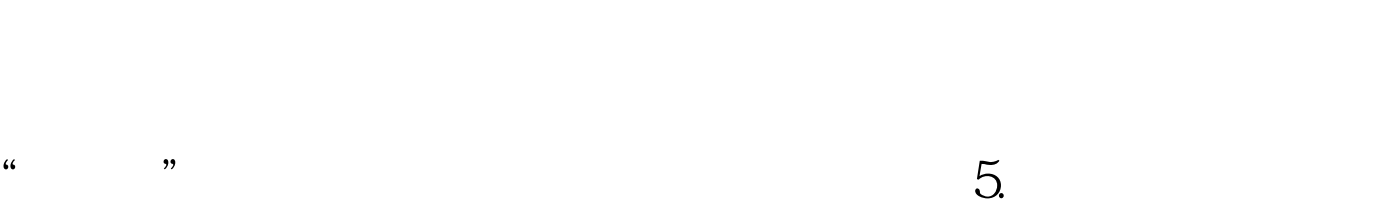

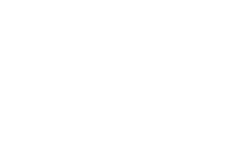

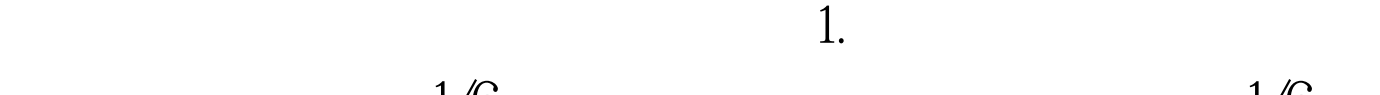

 $1 \quad 1$  $\mathcal{R}$  $1$  5  $\beta$  $1.$  $\frac{1}{\sqrt{N}}$  , and  $\frac{1}{\sqrt{N}}$  , and  $\frac{1}{\sqrt{N}}$  , and  $\frac{1}{\sqrt{N}}$  , and  $\frac{1}{\sqrt{N}}$  , and  $\frac{1}{\sqrt{N}}$  , and  $\frac{1}{\sqrt{N}}$  , and  $\frac{1}{\sqrt{N}}$  , and  $\frac{1}{\sqrt{N}}$  , and  $\frac{1}{\sqrt{N}}$  , and  $\frac{1}{\sqrt{N}}$  , and  $\frac{1}{\sqrt{N}}$  $2<sup>u</sup>$ "栏:考生号长度位是14位。填涂时考生用钢笔将自己的高  $($  " 0737"  $)$  " " 内的数字将小方格下面对应的数码用2B铅笔涂黑(参照8421码 ), we can also see that  $3$  "  $4$  $\mathcal{M}$  $\lambda$ 

 $\sim$  5.

 $\mathcal{M}$ 

 $2B$ 

 $\mathbb Z$ Base  $\mathbb Z$ Base  $\mathbb Z$  $6.$ 

 $2B$ 

 $100Test$ www.100test.com